## **CLAIMING CME Credit**

If you are claiming CME credit for the **Missouri** Chapter meeting, go to the following web address:

<http://www.acponline.org/RM1809>

This will bring you to a login page like this

Login with your ACPOnline.org username and password.

*The website for claiming CME credit will be live beginning at 12 noon on the last day of the meeting.*

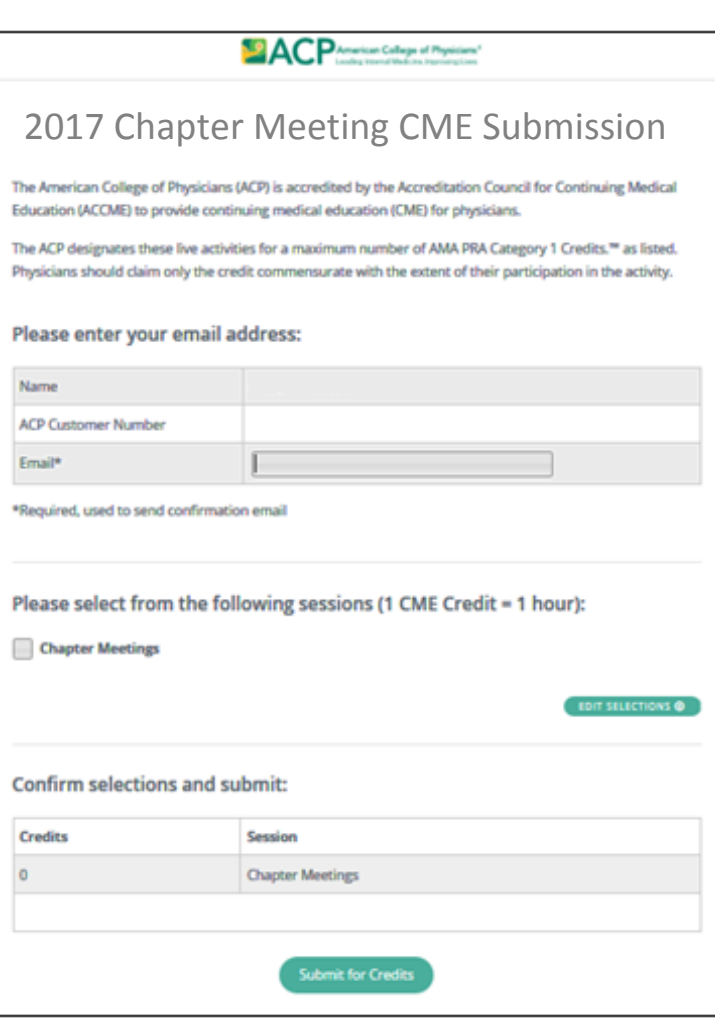

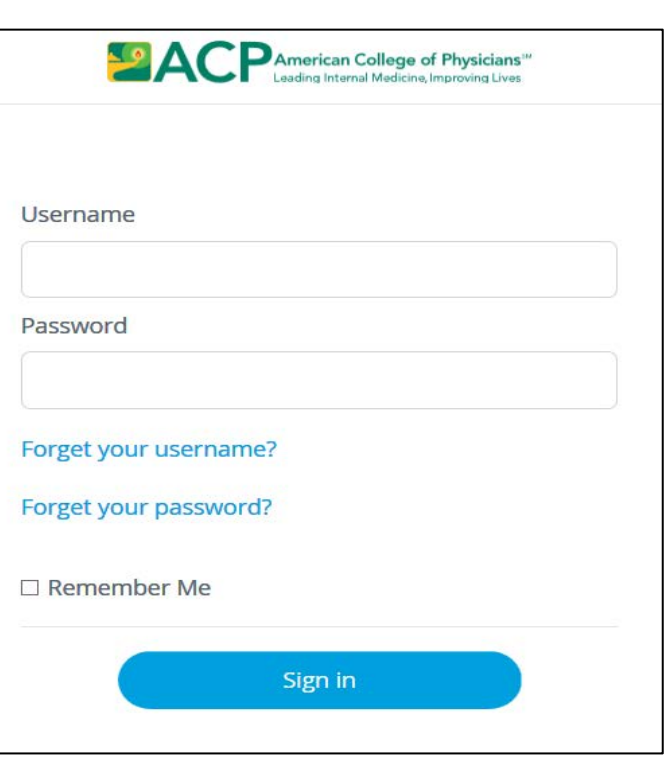

You will come to a screen like this.

Your name and ACP number will automatically populate into this form, but you will need to add your email address.

Choose the appropriate Chapter Meeting (if you have registered for more than one), enter the number of CME credits you are claiming for the meeting, and click on "Submit for Credits".

You will receive an email confirmation of your CME credit claim.

Any questions, please call ACP Customer Service at 1-800-523-1546, x2600 or 215-351-2600.

# **CLAIMING MOC Points**

#### *IMPORTANT: You must claim CME credit before you can claim MOC points.*

To claim MOC points for the Missouri Chapter meeting, go to the following web address:

### **[www.acponline.org/chaptermeetingMOCRM1809](http://www.acponline.org/chaptermeetingMOCRM1809)**

If you are not already logged in on ACPOnline.org, you will be required to do so. Once you are logged in, you will come to a screen like this:

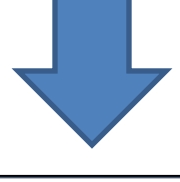

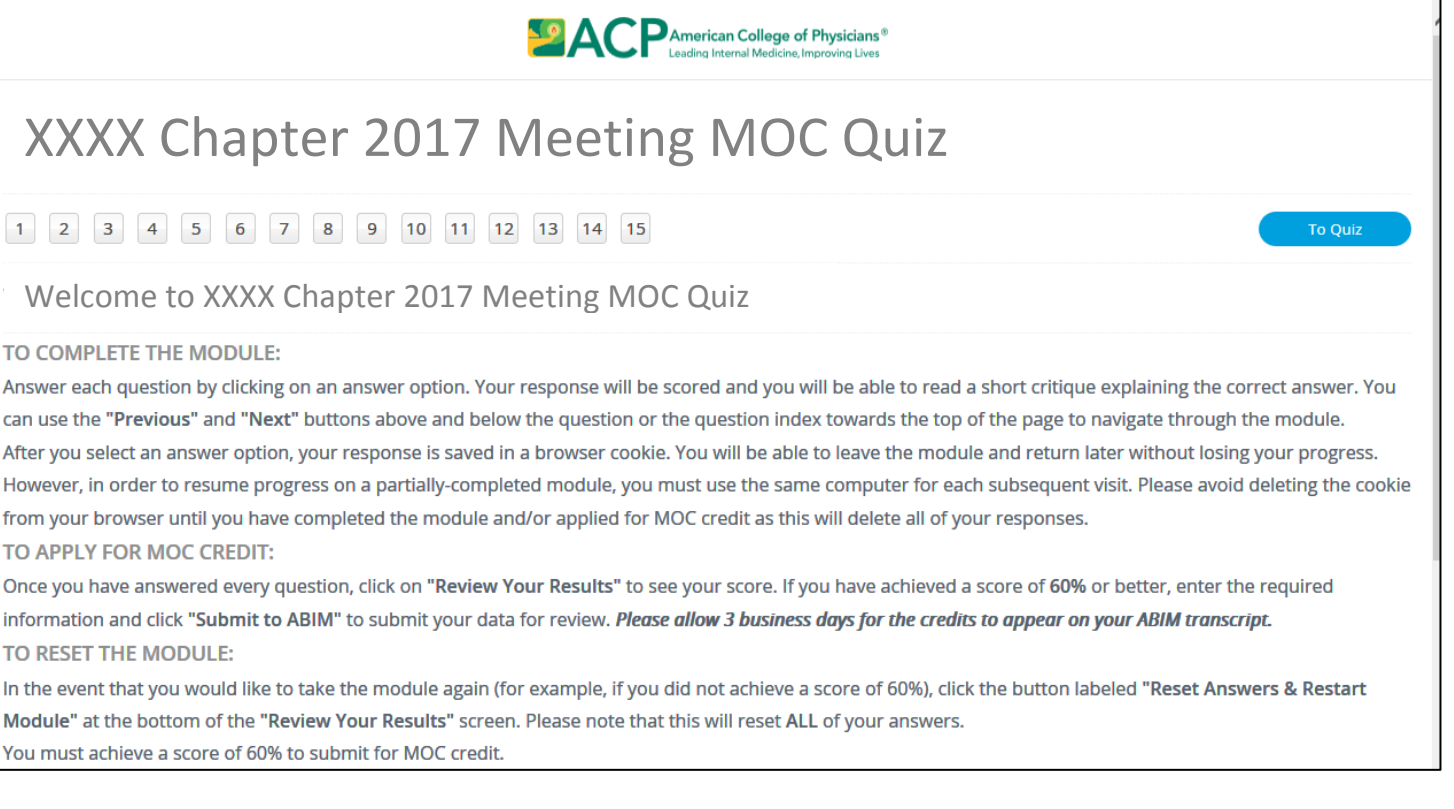

Follow the instructions to complete the quiz. When you score 60% or above, you will be prompted to enter your ABIM number\* and some personal information. You can then submit for MOC points.

You may take the quiz as often as necessary to obtain a score of 60% or greater.

When you submit for MOC points, your information will automatically transfer to the ACCME database and then to the ABIM. The ABIM will add the points to your MOC transcript within 3 days of your submission.

For questions about the ABIM Maintenance of Certification program, or your ABIM MOC transcript, please contact the ABIM directly.

### **DEADLINE: MOC Points must be claimed by March 29, 2018**

*\*To locate your ABIM number, please go to: https://www.abim.org/ONLINE/findcand.aspx*